Start\_częst: 1.020000 MHz; Stop\_częst: 29.794244 MHz; Krok: 2.878 kHz Próby: 9999; Przerwanie: 0 uS

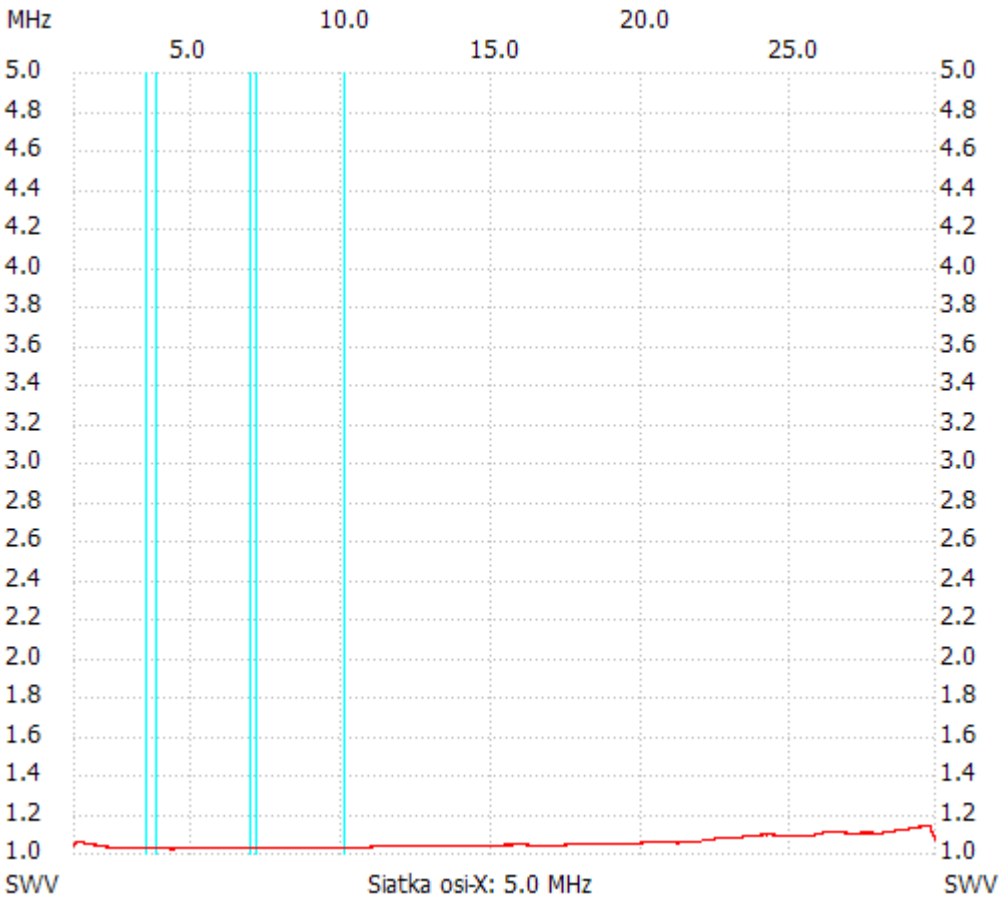

no\_label

SWR min : 1.02 4.263506 SWR max : 1.13 29.581272

---------------------